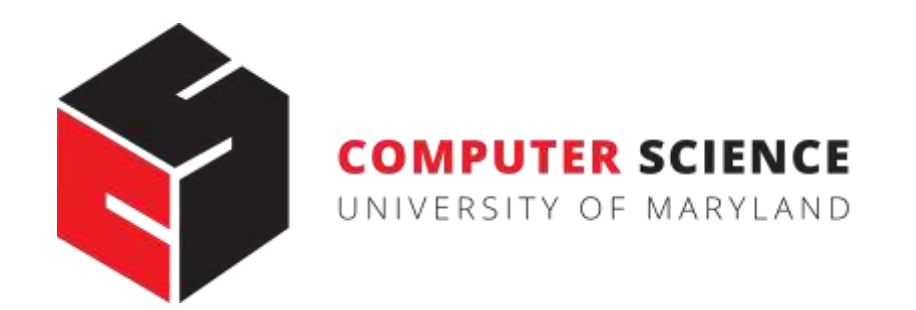

# Neural Networks, Computation Graphs

#### CMSC 470

Marine Carpuat

#### Binary Classification with a Multi-layer Perceptron

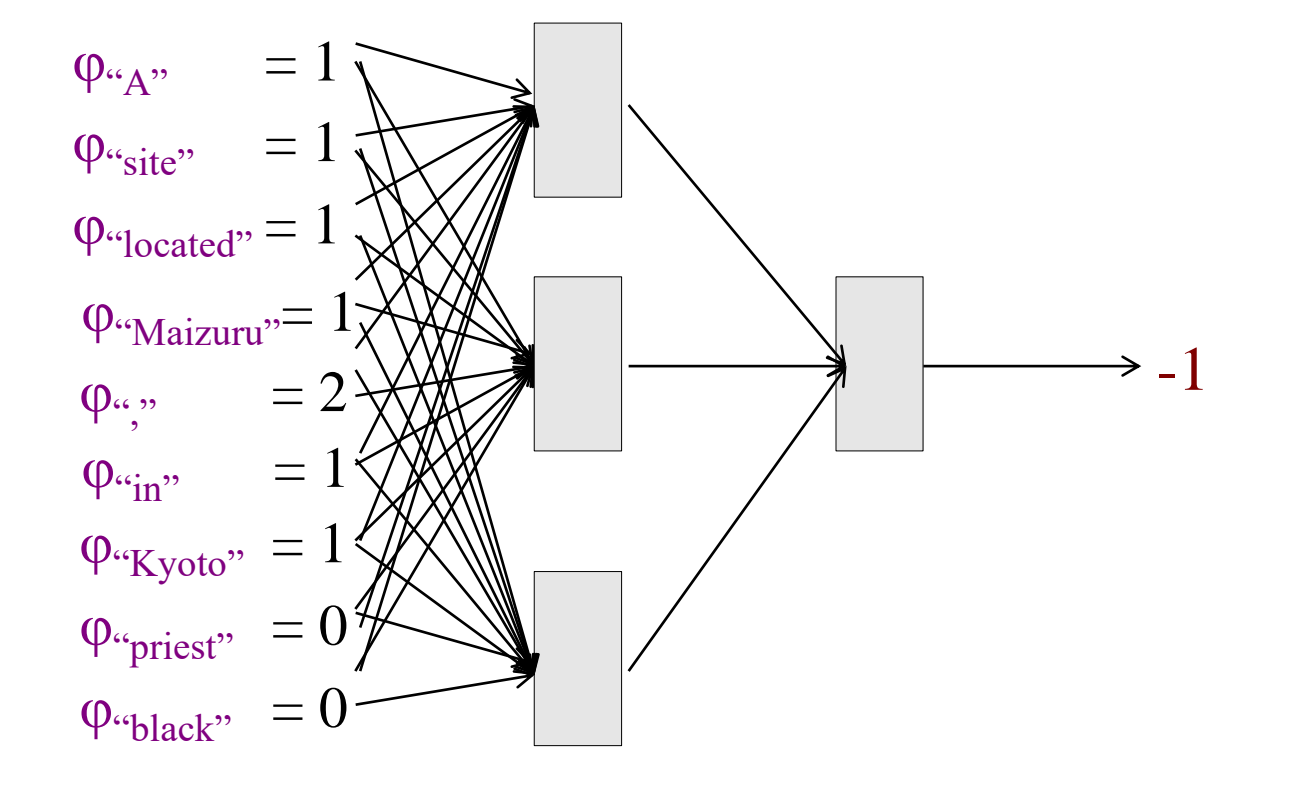

#### Example: binary classification with a NN

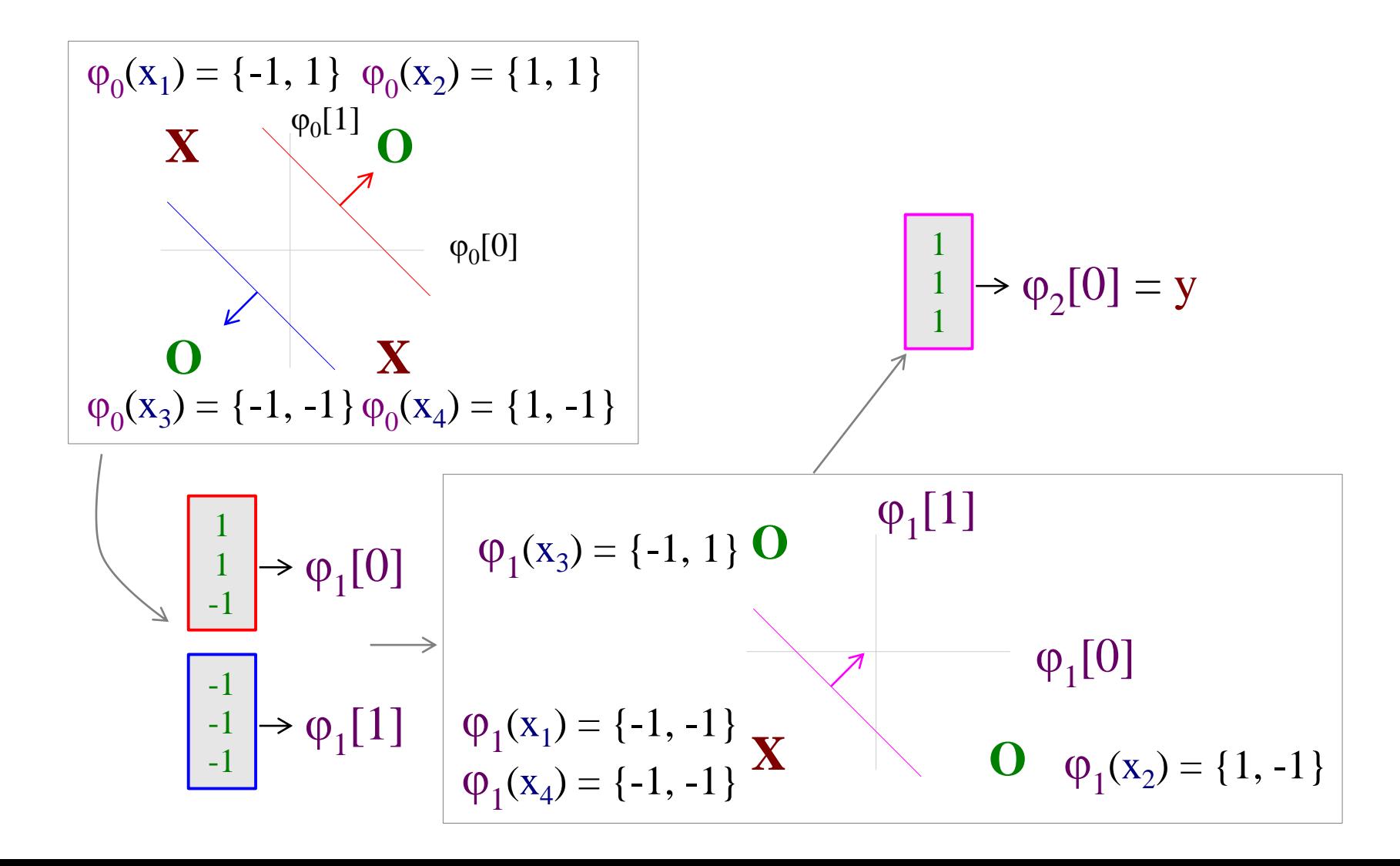

#### Example: the Final Net

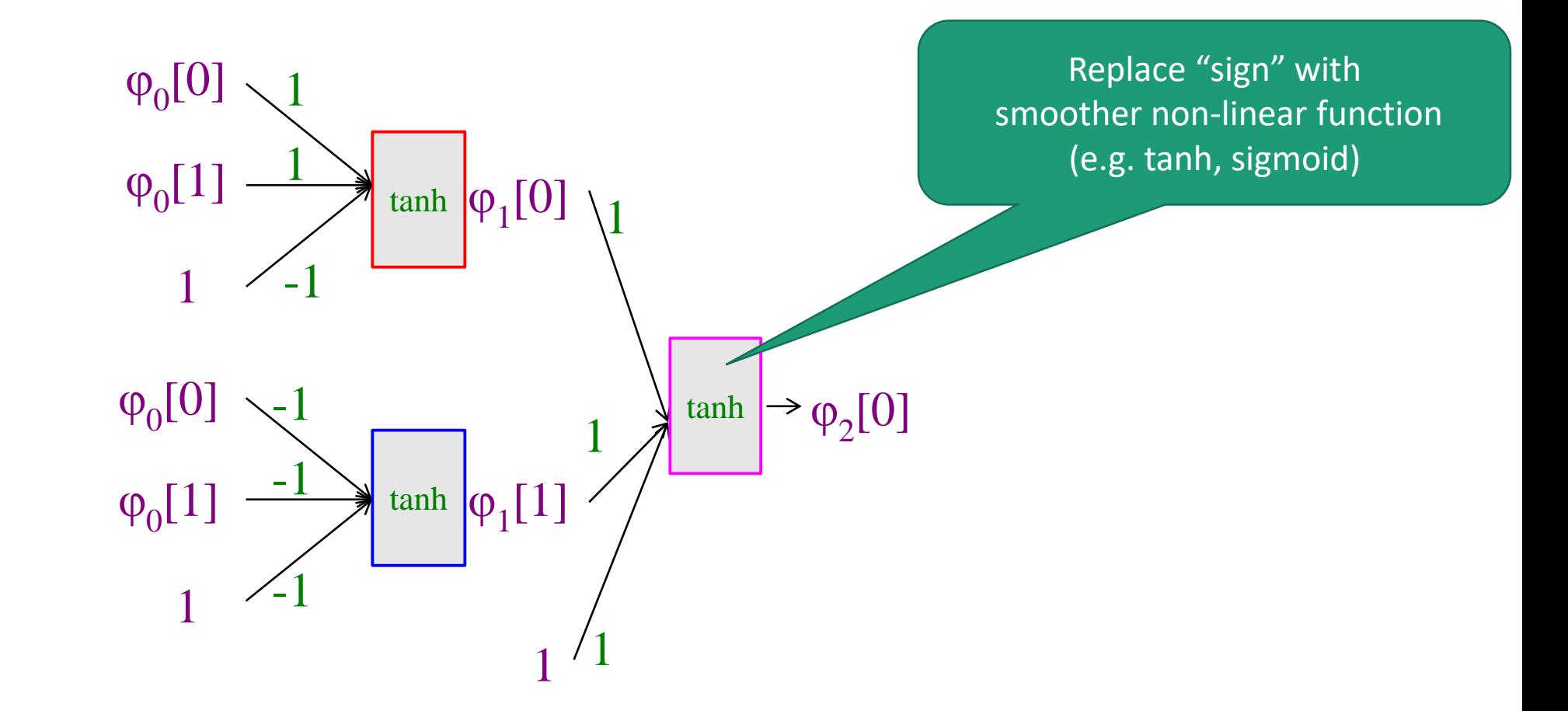

# Multi-layer Perceptrons are a kind of "Neural Network" (NN)

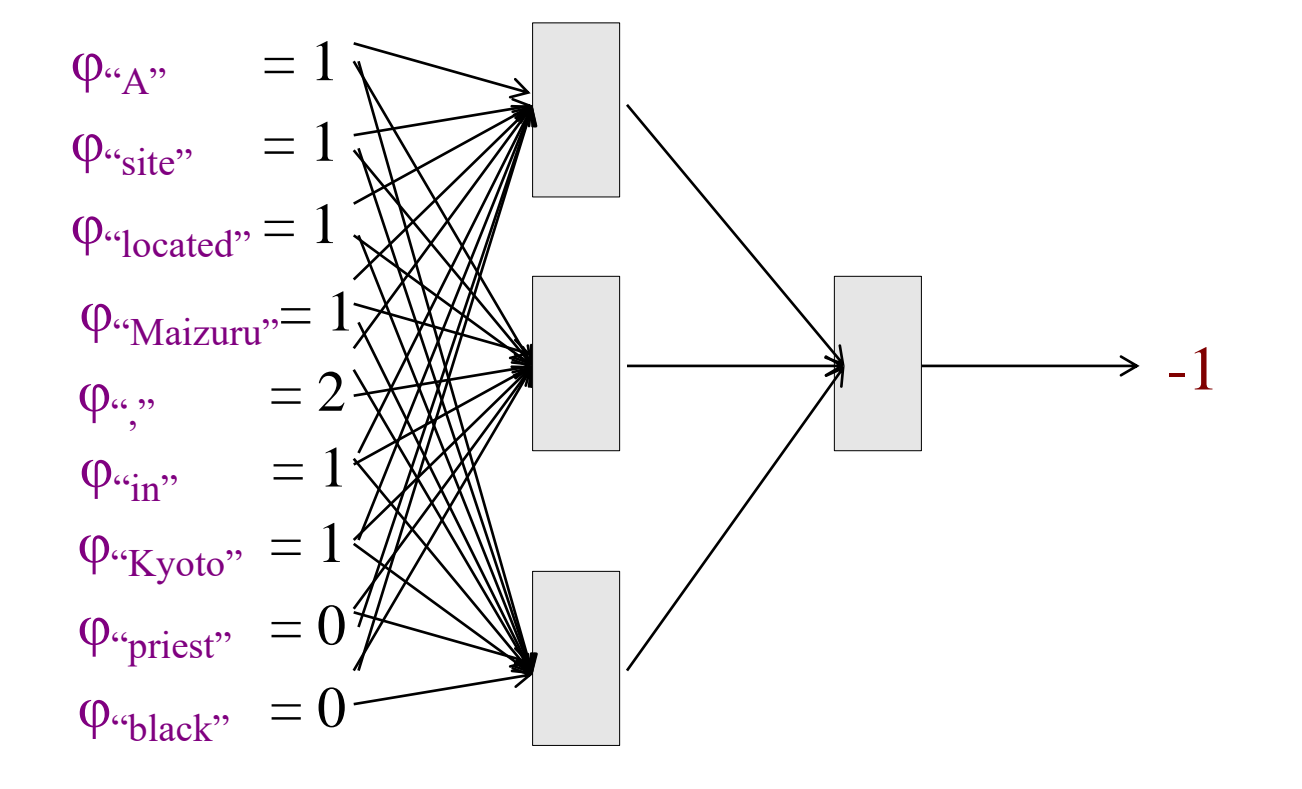

- Input (aka features)
- Output
- Nodes (aka neuron)
- Layers
- Hidden layers
- Activation function **(non-linear)**

#### Neural Networks as Computation Graphs

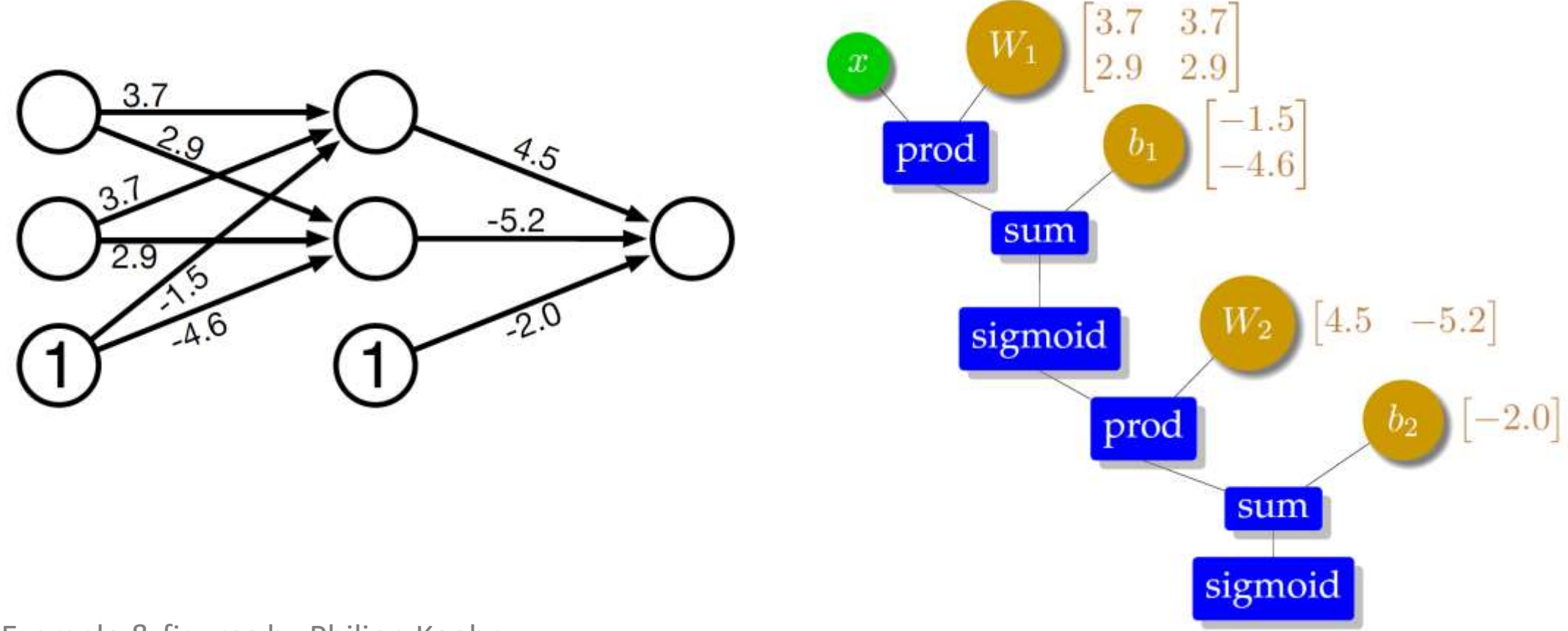

Example & figures by Philipp Koehn

## Computation Graphs Make Prediction Easy: Forward Propagation

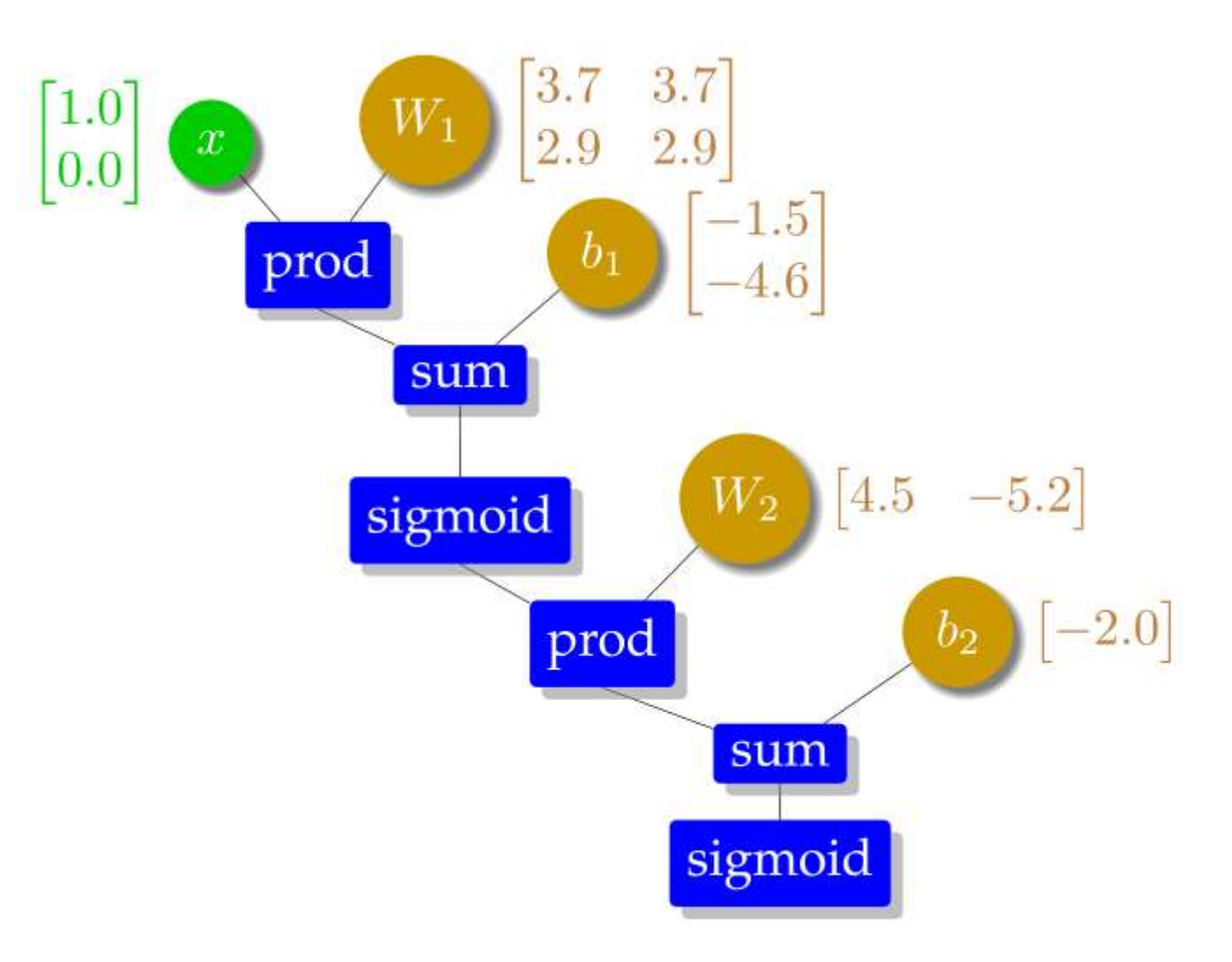

## Computation Graphs Make Prediction Easy: Forward Propagation

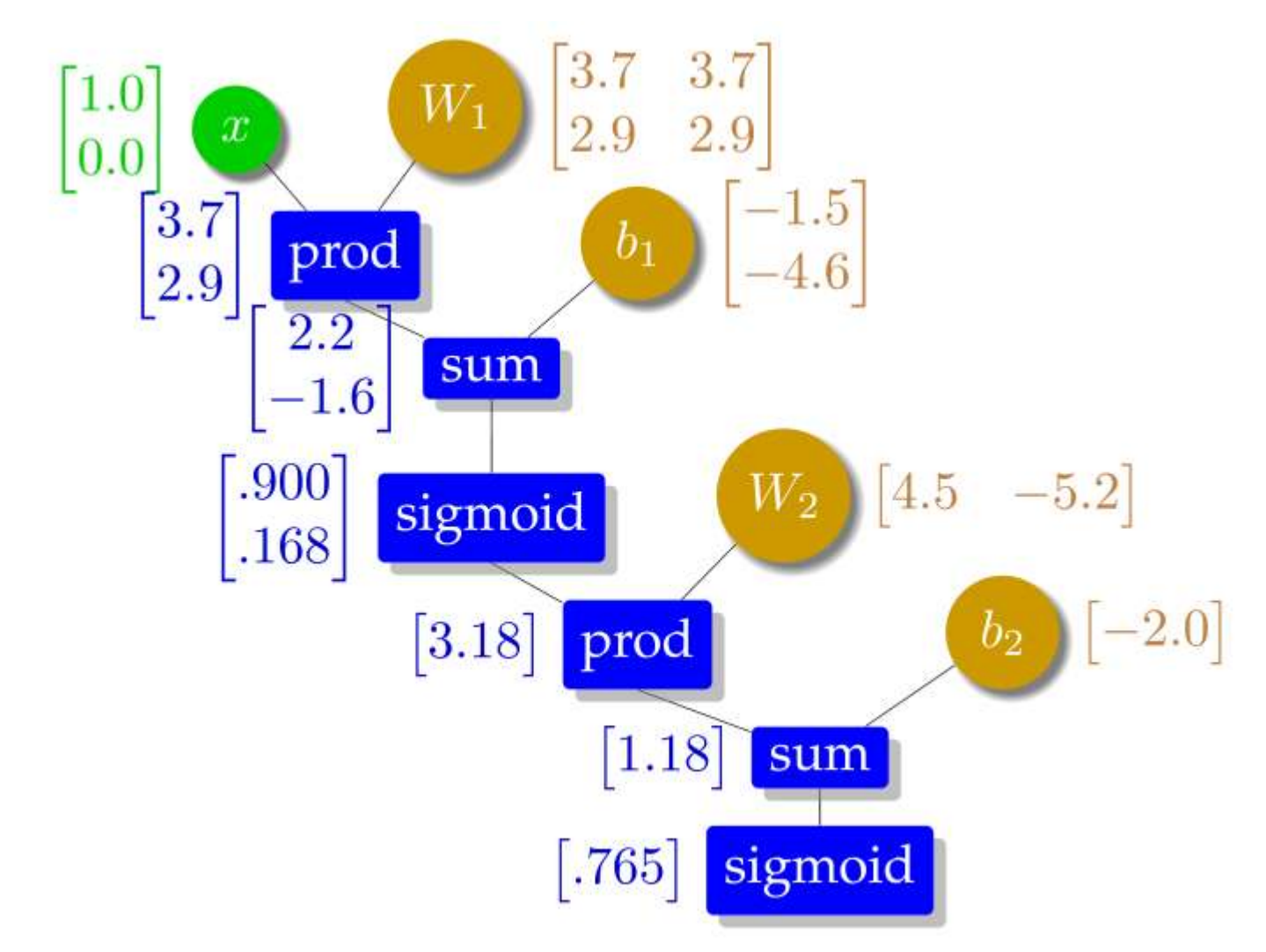

#### Neural Networks as Computation Graphs

- Decomposes computation into simple operations over matrices and vectors
- Forward propagation algorithm
	- Produces network output given an output
	- By traversing the computation graph in topological order

# Neural Networks for Multiclass Classification

# Multiclass Classification

. The softmax function

$$
P(y \mid x) = \frac{e^{w \cdot \phi(x, y)}}{\sum_{\tilde{y}} e^{w \cdot \phi(x, \tilde{y})}} \longleftarrow \text{Sum of other classes}
$$

Exact same function as in multiclass logistic regression

### Example: A feedforward Neural Network for 3-way Classification

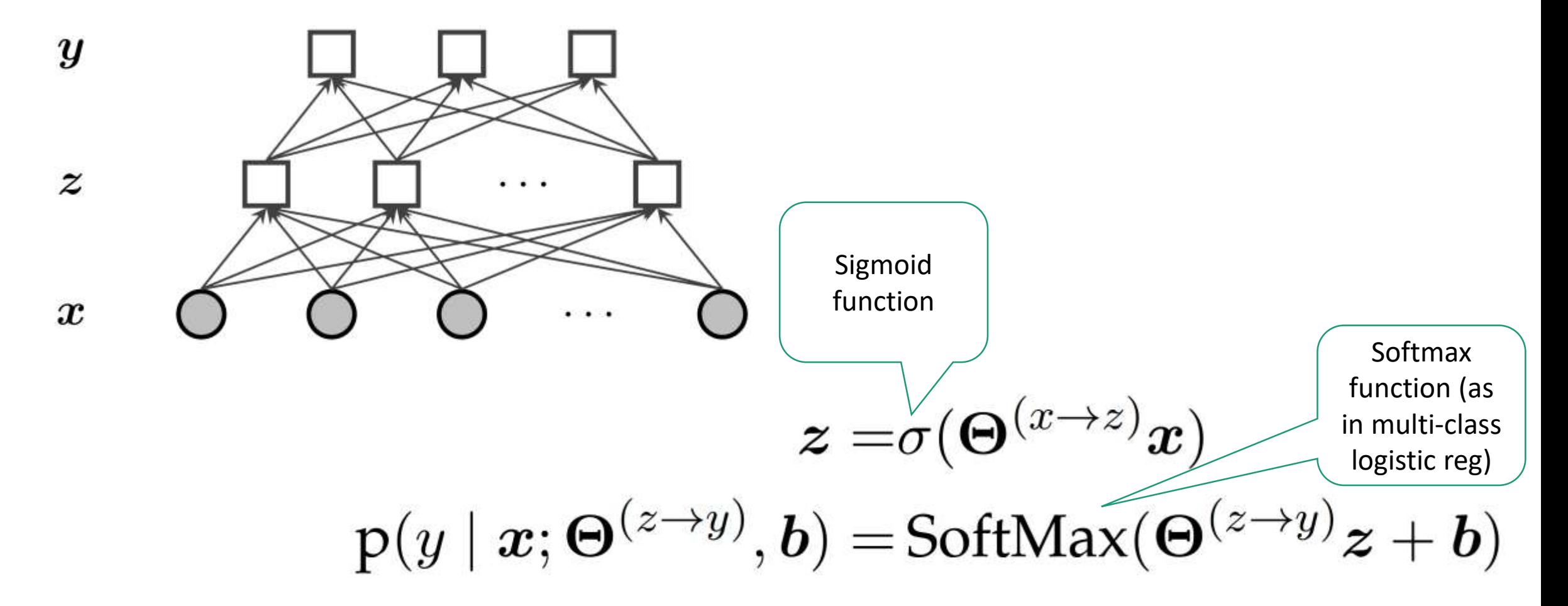

From Eisenstein p66

# Designing Neural Networks: Activation functions

- Hidden layer can be viewed as set of hidden features
- The output of the hidden layer indicates the extent to which each hidden feature is "activated" by a given input
- The activation function is a nonlinear function that determines range of hidden feature values

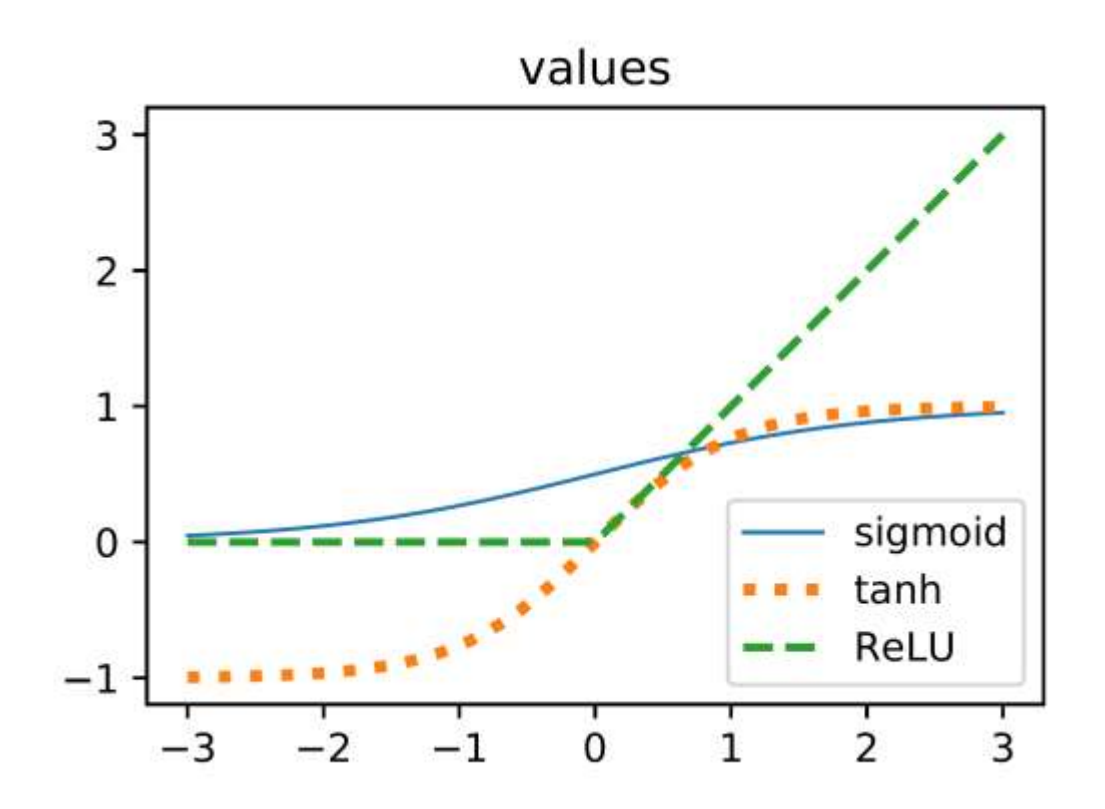

### Designing Neural Networks: Network structure

- 2 key decisions:
	- Width (number of nodes per layer)
	- Depth (number of hidden layers)
- More parameters means that the network can learn more complex functions of the input

#### Neural Networks so far

- Powerful non-linear models for classification
- Predictions are made as a sequence of simple operations
	- matrix-vector operations
	- non-linear activation functions
- Choices in network structure
	- Width and depth
	- Choice of activation function
- Feedforward networks (no loop)
- Next: how to train?

# Training Neural Networks

# How do we estimate the parameters (aka "train") a neural net?

For training, we need:

- Data: (a large number of) examples paired with their correct class  $(x,y)$
- Loss/error function: quantify how bad our prediction y is compared to the truth t
	- Let's use squared error:

$$
error = \frac{1}{2}(t - y)^2
$$

#### Stochastic Gradient Descent

- We view the error as a function of the trainable parameters, on a given dataset
- We want to find parameters that minimize the error

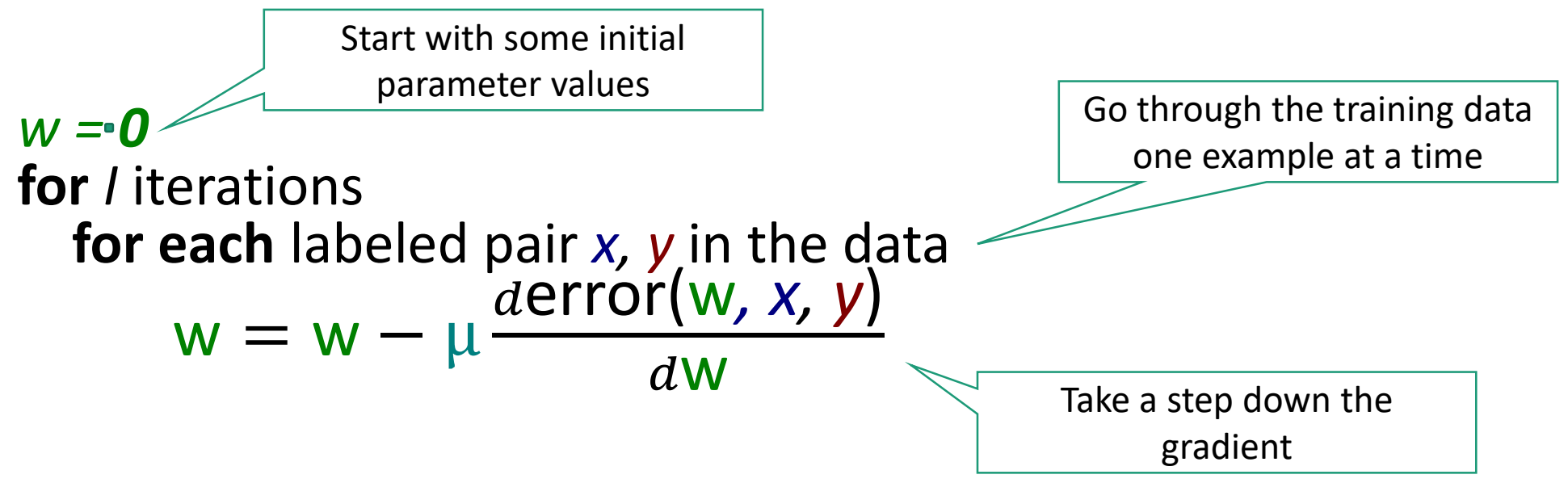

# Computation Graphs Make Training Easy: Computing Error

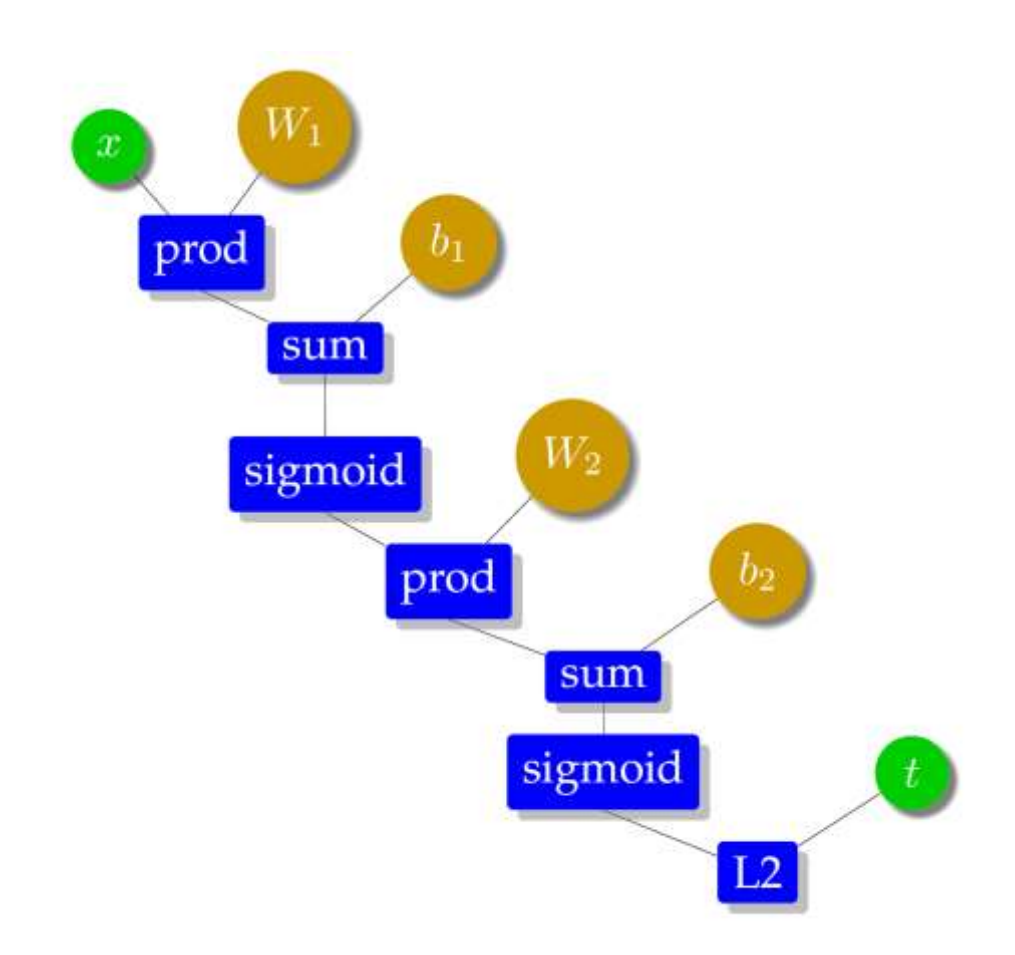

## Computation Graphs Make Training Easy: Computing Gradients

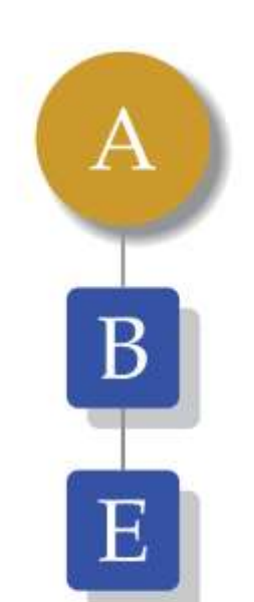

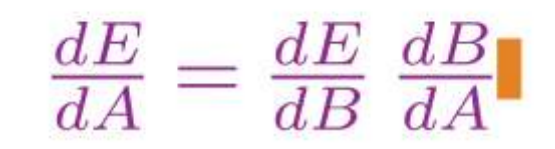

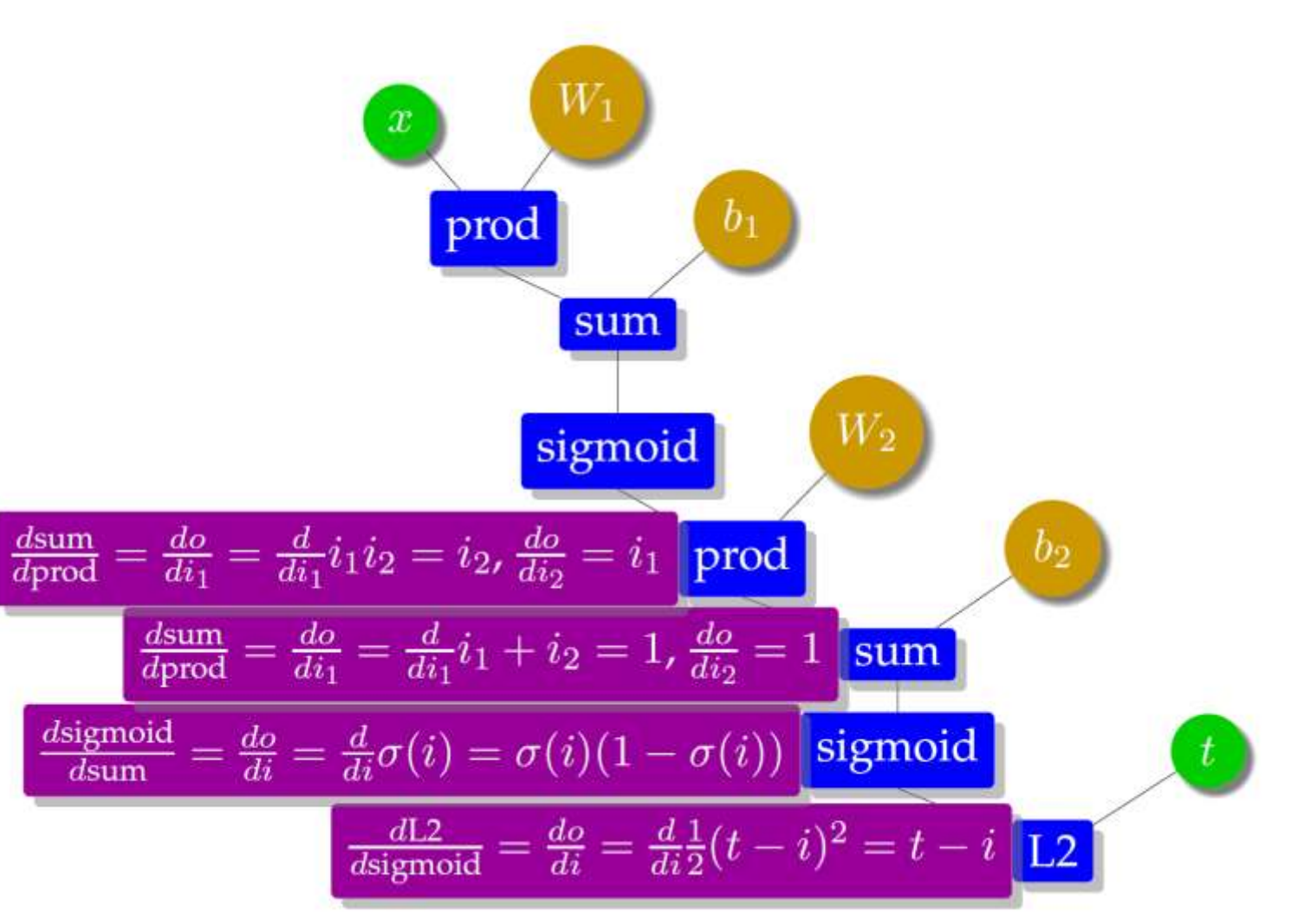

#### Computation Graphs Make Training Easy: Given forward pass + derivatives for each node

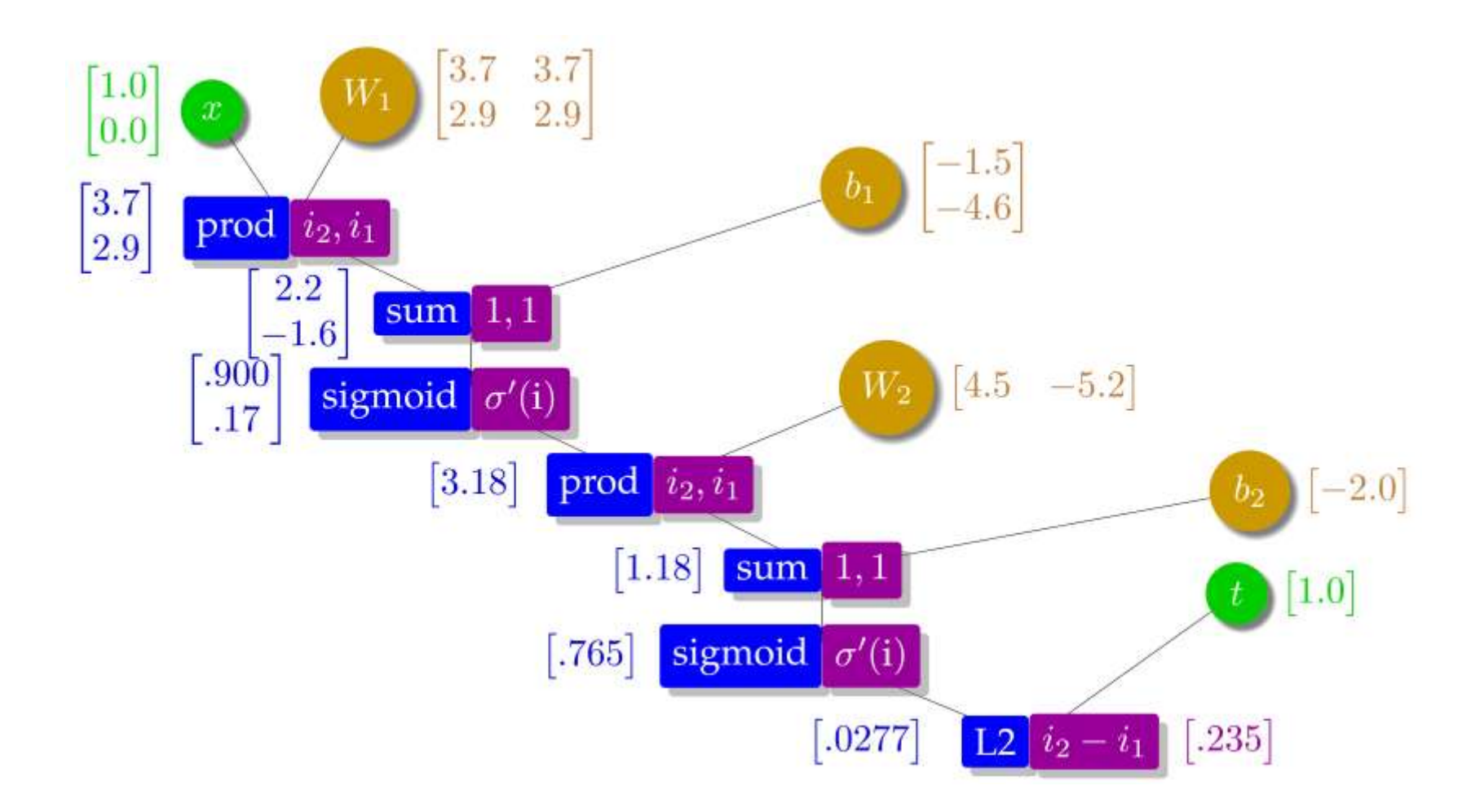

## Computation Graphs Make Training Easy: Computing Gradients

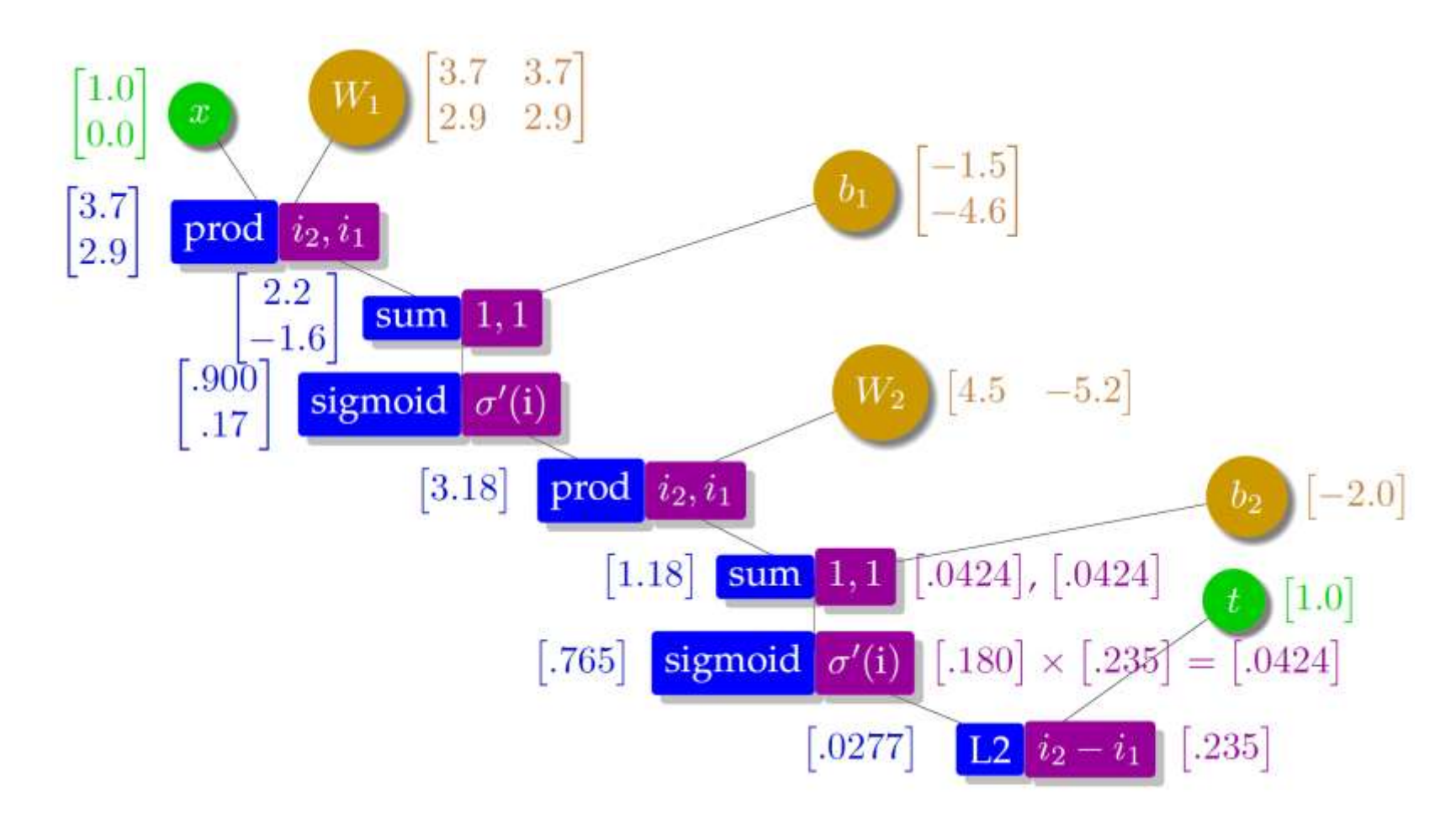

## Computation Graphs Make Training Easy: Computing Gradients

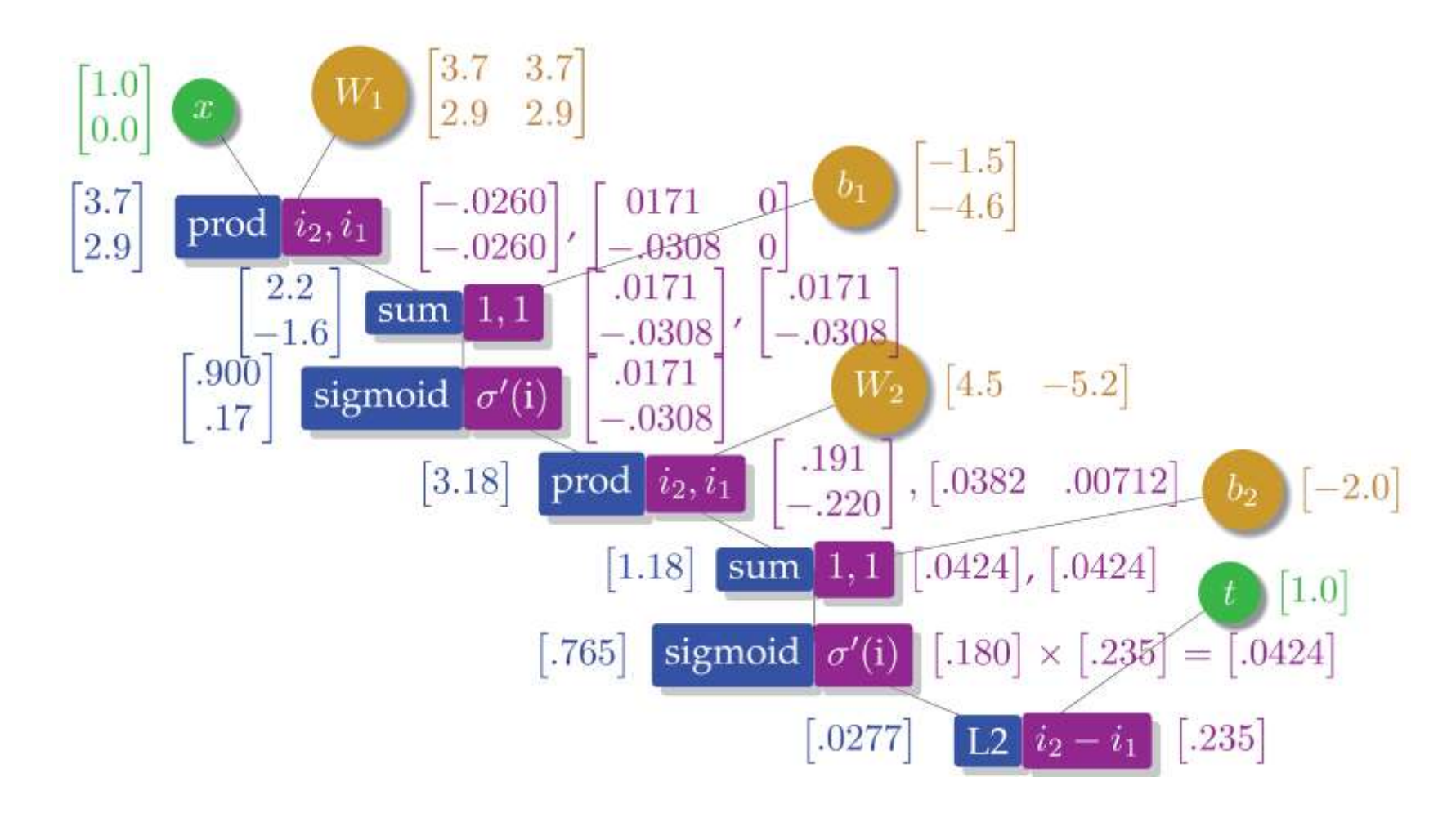

## Computation Graphs Make Training Easy: Updating Parameters

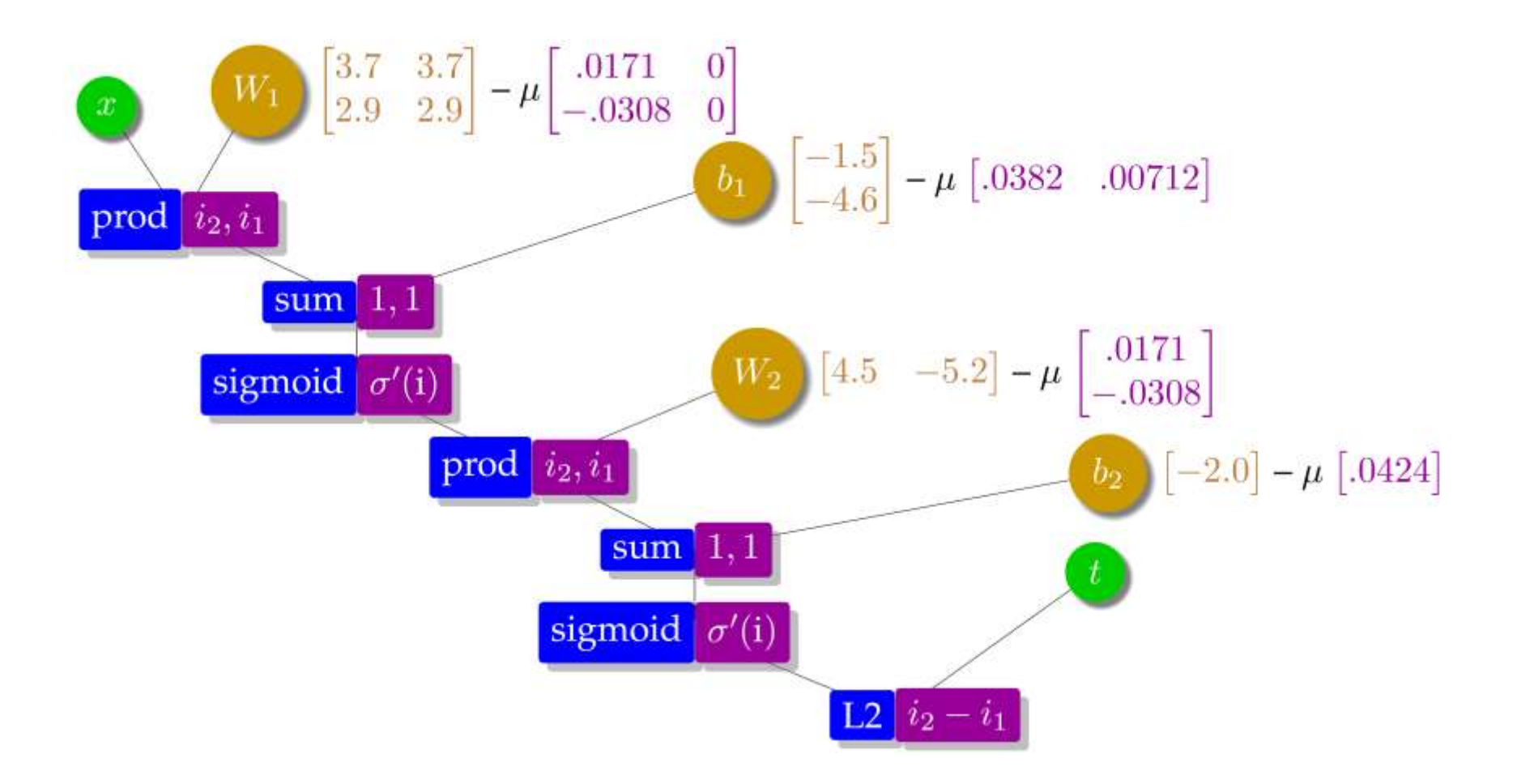

### Computation Graph: A Powerful Abstraction

- To build a system, we only need to:
	- Define network structure
	- Define loss
	- Provide data
	- (and set a few more hyperparameters to control training)
- Given network structure
	- Prediction is done by forward pass through graph (forward propagation)
	- Training is done by backward pass through graph (back propagation)
	- Based on simple matrix vector operations
- Forms the basis of neural network libraries
	- Tensorflow, Pytorch, mxnet, etc.

#### Neural Networks

- Powerful non-linear models for classification
- Predictions are made as a sequence of simple operations
	- matrix-vector operations
	- non-linear activation functions
- Choices in network structure
	- Width and depth
	- Choice of activation function
- Feedforward networks (no loop)
- Training with the back-propagation algorithm
	- Requires defining a loss/error function
	- Gradient descent + chain rule
	- Easy to implement on top of computation graphs